# **Open Board Viewer 8.95.2 Torrent [Mac/Win]**

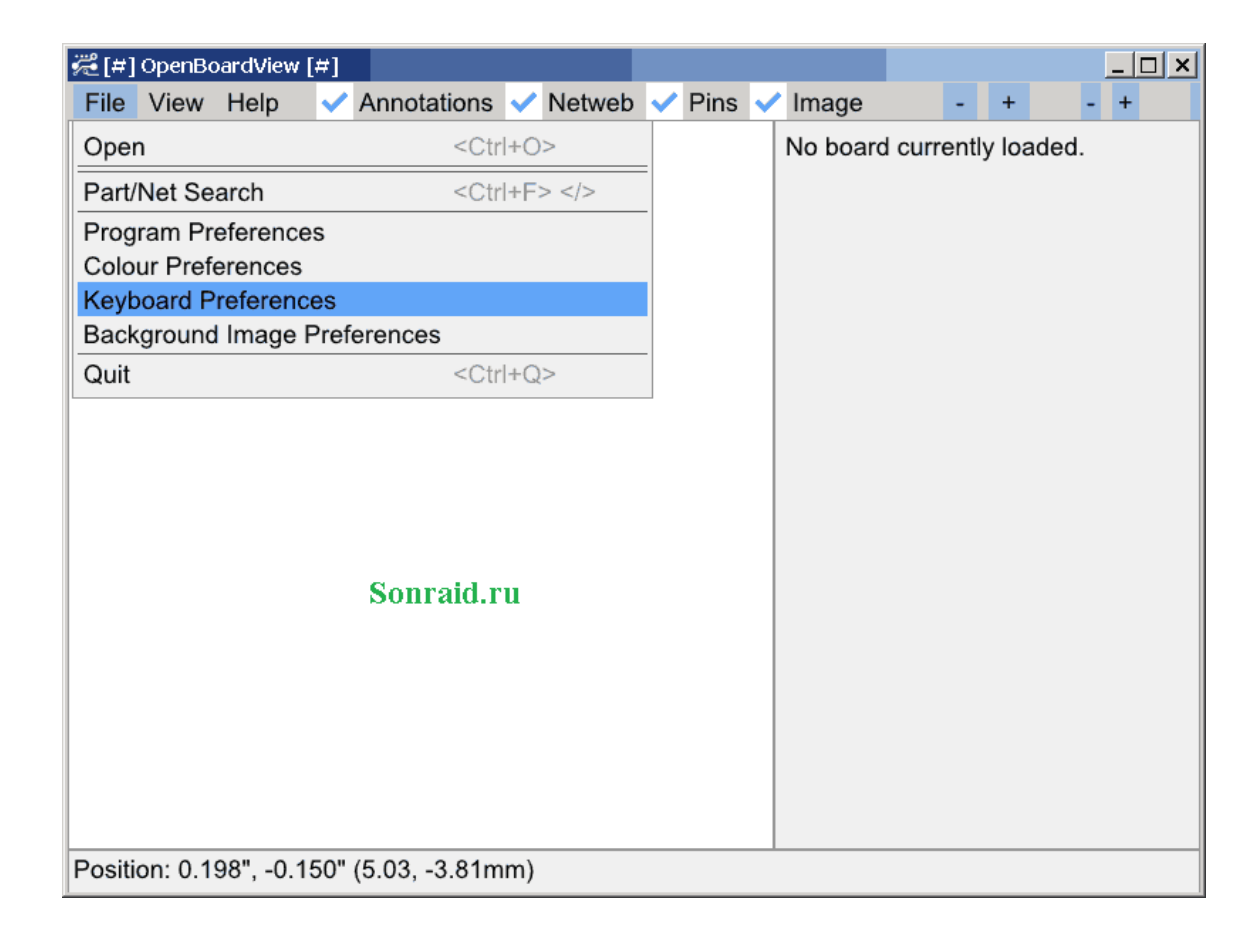

**Download** <https://urllio.com/2jaago>

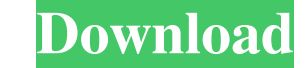

### **Open Board Viewer 8.95.2 Torrent [Mac/Win]**

Open Board Viewer Crack Mac version 2.0 is a program intended to help you view.brd files. With its help, you can easily navigate through the various objects of an EAGLE circuit board, and easily view them from various angl that you can run from a floppy disk or from your CD. No installation is required. Open Board Viewer Crack Free Download uses a graphical user interface (GUI), which is very intuitive and easy to use. It has a command line Open Board Viewer Cracked Accounts supports both 32-bit and 64-bit Windows operating systems. Open Board Viewer Crack Free Download version 2.0 is a program that you can run from your CD or from a floppy disk. Open Board V EAGLE 8 and is useful for viewing files. Open Board Viewer Full Crack is a free, open source program under the GNU General Public License (GPL). Open Board Viewer Crack Free Download version 2.0 is a program that you can r under the GNU General Public License (GPL). In the latest version, the program does not contain any type of ads. Open Board Viewer Cracked Version 2.0 Features: - Navigate easily through objects and components using its in out of components, change their appearance, orientation and location. - OpenBoardViewer is an open-source program and it has all the qualities of a free software. Open BoardViewer has limited features. - Some features that and layers of components, but you can't drag and drop files to view them interactively. - You can also control the zoom in and out of objects, zoom in and out of components, change their appearance, orientation and locatio features that are available in EAGLE or in any other

### **Open Board Viewer 8.95.2 Crack License Keygen Free [March-2022]**

Open Board Viewer Serial Key is a very lightweight EAGLE file viewer designed to help you view.brd files with ease. The app is compatible with.brd files from EAGLE v12.0 and above, and works with Windows XP, Vista and 7. T even displays their attributes and the required nets if they exist. All you have to do to start viewing your EAGLE board design is launch the.brd file from Open Board Viewer Torrent Download, select the folder containing t scroll wheel, or use the directional keys (including Page Up, Page Down and End keys) to navigate around your EAGLE file. During your design work, you can use the Search feature to quickly find the component you are lookin viewing EAGLE circuit boards and all their associated elements Supports the use of EAGLE 12.0 and above, as well as a wide range of other software applications Includes a regular and tooltip windows XP, Vista and 7 Full su net attributes associated with the selected component Allows you to view a component's attributes in its tooltip window Displays the component's attributes and net requirements in the regular windows Displays the net attri Designer) shortcut to open the Component Designer Enables you to manually adjust the position of the selected component in the regular windows Allows you to manually adjust the position of the selected component in the too component in the tooltip windows Provides support for EAGLE files exported from EAGLE 12.0 and above Provides support for a wide range of other software applications, such as: Inventor, EAGLE, AutoCAD, Google Sketchup, Sol

### **Open Board Viewer 8.95.2**

The Open Board Viewer is a very straightforward application designed to view EAGLE circuit board files. Currently it supports.brd files only. More information about Eagle files: Eagle File Format (EAGLE File Format for the EAGLE schematic software. The output of this software is a standardized schematic design file that can be used by almost all mainstream EDA tools. There is a very thorough guide explaining how to use EAGLE Files: EAGLE Fil popular OSes: Mac OS X Linux Windows For Linux the application is available in two different flavours: gitorious version (free, GPL) homebrew version (free) The app is also part of the "IP" category of X CodiGNU, so it is The other version has been great. A: Open Board Viewer, the official.BRD viewer is now free! See For more information, just send an email to: support@radagast.com of the

### **What's New in the?**

- Fixed a crash that occurred when copying a board from a.brd file. - Fixed an issue where components could disappear at unexpected times. - Fixed the issue where paths would not update when using the Show Board Paths. - F an active symbol while zoomed in. - Fixed the issue where the name of a component could not be retrieved using C key. - Fixed the issue where custom icon could not be saved. - Fixed the issue where the 'Show Board Paths' o Zoom function is set to infinity. - Fixed the issue where drag and drop was not working. - Fixed the issue where dragging symbol inside a text box did not work. - Fixed the issue where the cursor would be stuck inside the part number of a component. INSTALL NOTES: To install Open Board Viewer on Windows: Download the free version from the link provided below: Extract the archive containing the OpenBoardViewer-x64-vc16-Setup-1.0.1.zip. Doubl installation, a shortcut to OpenBoardViewer.exe should be created on your desktop. To uninstall OpenBoardViewer: Click Start and select OpenBoardViewer.exe to uninstall OpenBoardViewer. You can now delete the shortcut to O via the support thread located here:

## **System Requirements For Open Board Viewer:**

This is a standalone patch and should not conflict with any other mods. Vipers Vipers Vipers Vipers Vipers Skins M9 M9 Repaired Miscellaneous Miscellaneous Weapons 3.2.2 Miscellaneous Mods Miscellaneous Mods 3.2.2 Vipers W

Related links:

[easyHDR Pro](https://banresigli.weebly.com/uploads/1/4/1/7/141764223/easyhdr-pro.pdf) [Eve Online SkillWatch Gadget](https://public.flourish.studio/story/1499724/) [The Lamborghini Miura Bible Screensaver](https://www.guilded.gg/vohidintheos-Banana-Stand/overview/news/2lMzq8P6)